# **Digitale Workflows: So arbeitet die Kanzlei der Zukunft! (Teil I)<sup>1</sup>**

Change Management, automatisierte Prozesse und effektiveres Arbeiten

Christian Solmecke | Rechtsanwalt – WILDE BEUGER SOLMECKE | Geschäftsführer – Cloudbasierte Kanzleisoftware Legalvisio

#### 02. März 2020

LR 2020, Seiten 25 bis 30 (insgesamt 6 Seiten)

In einer Kanzlei existieren, wie in jedem anderen Unternehmen auch, zahlreiche Arbeitsabläufe. Hier bietet sich mit Blick auf die Digitalisierung erhebliches Potenzial zur Optimierung. "Digitale Workflows" sorgen für eine bessere Abarbeitung und revolutionieren jede Tätigkeit. 1

### **I. Einleitung**

**.** 

Wie schnell und effizient in Ihrer Kanzlei gearbeitet wird, hängt zu einem großen Teil von deren Organisation ab. Auch die kompetentesten Mitarbeiter werden in ihrer Arbeit gebremst, wenn keine Strukturen existieren, auf die sie sich verlassen können. Insbesondere standardisierte Tätigkeiten gewährleisten ein flüssiges Arbeiten. Allerdings lassen sich gerade diese standardisierten Abläufe durch digitale Workflows sehr gut automatisieren. Digitale Workflows bedeutet dabei nichts anderes als die Modernisierung manueller und repetitiver Prozesse durch entsprechende Software. Es geht also weniger darum, ganze Arbeitskräfte zu ersetzen, als vielmehr um die Identifizierung und anschließende Optimierung gewisser Arbeitsschritte. Gewünschtes Ergebnis ist ein insgesamt schnelleres, einfacheres und angenehmeres Arbeiten. 2

Abstrakt ist das mitunter nur schwer verständlich. Ein praktisches Anwendungsbeispiel ist die Verwendung von Textbausteinen: Gewisse Schreiben sind stets nach dem gleichen Schema aufgebaut. Eine Terminsnachricht an den Mandanten lässt beispielsweise nur wenig Raum für individuelle Gestaltung. Abgesehen vom Namen des Mandanten und der Zeit und des Orts seines Gerichtstermins wird der Inhalt Ihres Schreibens immer

<sup>&</sup>lt;sup>1</sup> Dieser Beitrag ist eine durchgesehene und editierte Version des Kapitels "Digitale Workflows" des Autors in *Solmecke/ Arends-Paltzer/ Schmitt*, Legal Tech: Die digitale Transformation in der Anwaltskanzlei, Bonn 2019: [https://www.rheinwerk-verlag.de/legal-tech\\_4661/.](https://www.rheinwerk-verlag.de/legal-tech_4661/) Veröffentlichung mit freundlicher Genehmigung des Rheinwerk Verlags.

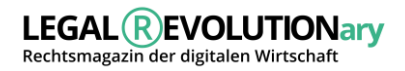

derselbe sein. Folglich wäre es verschwendete Zeit, jede Terminsnachricht neu aufzusetzen. Sie verwenden den bereits existenten Text, fügen die aktuellen Informationen ein und schicken das Schreiben raus. Selbst diesen Prozess können Sie mit der richtigen Software noch optimieren: Viele Kanzleisoftwares bieten die Möglichkeit an, bestimmte Standardschreiben aus der E-Akte heraus mit einem Knopfdruck zu erstellen und mit einem zweiten Knopfdruck abzuschicken. Die Funktionsweise dieser Tools ist simpel – Alle relevanten Daten des Mandanten befinden sich bereits in der Akte und werden automatisch in einen vorgefertigten Textbaustein eingefügt.

Überlegen Sie, wie viele der von Ihrer Kanzlei verschickten Schreiben auf diese Weise optimiert werden können. Davon abgesehen: Welche Prozesse in Ihrer Kanzlei laufen ähnlich standardisiert ab und könnten sich durch den Einsatz digitaler Workflows automatisieren oder auf andere Art und Weise effizienter gestalten?

4

Kanzleisoftwares bieten in der Regel eine breitgefächerte Palette an verschiedenen Tools zur Verbesserung von Workflows innerhalb der Kanzlei. Dabei ist zu berücksichtigen, dass hiervon nicht nur Ihre Arbeit als Rechtsanwalt betroffen ist. Vor allem im Bereich des Sekretariats sowie an den Schnittstellen zwischen Sekretariat und Anwalt besteht Potenzial zum Einsatz digitaler Workflows. Im Folgenden wollen wir Sie für diese Bereiche sensibilisieren. Denn auch wenn viele Tätigkeiten in allen Kanzleien ähnlich ablaufen dürften, so sind gerade die detaillierten Prozessabläufe mitunter stark individualisiert. Ihre Aufgabe ist es, diese Prozesse zu untersuchen und Optimierungsmöglichkeiten zu identifizieren.

#### **II. Die Arbeit des Sekretariats in einer digitalisierten Kanzlei**

Ohne Beteiligung des Sekretariats ist die Digitalisierung der Kanzlei zum Scheitern verurteilt. Durch Kanzleisoftware und andere Legal Techs ändert sich zuerst und vor allem die Arbeit des Sekretariats. Es wird auf Unverständnis und Ablehnung stoßen, wenn Sie diesen Mitarbeitern ungefragt neue Soft- und Hardware vorsetzen und erwarten, dass nach einer kurzen Übergangszeit alles einwandfrei läuft. 5

Die Digitalisierung einer Kanzlei ist ein Gesamtprojekt, das alle Mitarbeiter gleichermaßen betrifft und daher auf deren Input zwingend angewiesen ist! 6

Im Folgenden wollen wir daher ein wenig die Sicht des Sekretariats beleuchten. Nehmen Sie diesen Beitrag zum Anlass, Schwerpunkte der Sekretariatsarbeit in Ihrer Kanzlei zu identifizieren. Versuchen Sie die Tätigkeit Ihrer Kollegen im Sekretariat in Grundzügen nachzuvollziehen, um zu den wesentlichen Punkten frühzeitig deren Meinung einzuholen. 7

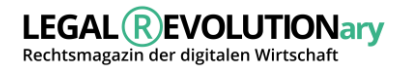

#### *Praxistipp: Struktur*

*Ein Hinweis vorweg: Nichts ist wichtiger als ein sorgfältig strukturierter Übergang. Sie werden sehr schnell feststellen, dass sich neben Ihren Anwaltskollegen auch das Sekretariat über Hilfsmittel wie Leitfäden und Zeitpläne freut. Daran müssen Sie sich nicht binden, Raum für Korrekturen gibt es immer. Sie bieten Ihren Mitarbeitern dadurch etwas, worauf sie bei Schwierigkeiten zurückgreifen können und verhindern, dass Probleme unausgesprochen bleiben.*

Ähnlich wie die Anwälte haben auch die Mitarbeiter im Sekretariat eine Agenda, die es über den Tag abzuarbeiten gilt. Diese Agenda ist idealerweise mit der Kanzleisoftware verknüpft, sodass die einzelnen Punkte nicht manuell, sondern automatisch als Reaktion auf bestimmte Ereignisse (wie Verfügungen oder E-Mails) erstellt werden. 9

Der Tag beginnt dann in der Regel mit der Abarbeitung der nach Dienstschluss eingegangenen E-Mails vom Vortag. Sobald das erledigt ist, wird der aktuelle Tag angegangen. In der Regel beginnt das Sekretariat seinen Arbeitstag etwa eine Stunde früher als die Anwälte. Auf diese Weise erfolgt ein Teil der täglichen Organisation bereits früh am Morgen. Dadurch werden Kapazitäten für den Rest des Tages geschaffen, denn dann fungiert das Sekretariat als ständige Schnittstelle zwischen Anwaltschaft, Mandantschaft und Dritten: Verfügungen werden abgearbeitet, Termine koordiniert und Anfragen beantwortet. Da Art und Umfang der einzelnen Aufgaben stark variieren kann, stellt die zentrale Agenda stets einen hilfreichen Überblick über den eigenen Arbeitstag dar. 10

#### *Praxistipp: E-Akten nicht nur für Mandate anlegen*

*E-Akten können für alles Mögliche angelegt werden. Eine Beschränkung allein auf aktive Mandate ist nicht erforderlich. Weil Kanzleisoftwares im Regelfall darauf ausgelegt sind, E-Akten automatisch abzurechnen, ist es nicht verkehrt, eine E-Akte für jede Tätigkeit anzulegen, für die eine Rechnung erstellt werden soll. Das können beispielsweise auch Vorträge, bestimmte Meetings, Tutorien oder ähnliche Termine ohne konkreten Bezug zu einem bestehenden Mandat sein. Als eigenständige E-Akte mit separatem Aktenzeichen wird nicht nur die Abrechnung, sondern auch die Organisation, die Terminierung und die gemeinsame Arbeit an der Akte zwischen Anwälten und/oder dem Sekretariat erleichtert.*

Mit zunehmender Größe einer Kanzlei ist eine Aufteilung des Sekretariats sehr zu empfehlen. Einzelne Sekretariate werden dann bestimmten Anwälten zugeordnet und arbeiten verstärkt zusammen. Über den Tag ist es eine Hauptaufgabe, die Wiedervorlagen und Verfügungen der jeweils zugeordneten Anwälte abzuarbeiten. Alle diese Tätigkeiten laufen zentral über die entsprechende Sekretariats- oder Anwalts-Agenda. 12

27

*bilden sich schneller eingespielte Teams heraus und die Zusammenarbeit zwischen Anwälten und Sekretariaten kann untereinander abweichend vom Rest der Kanzlei geregelt werden. Die wichtige Vertrauensbeziehung ist deutlich ausgeprägter, wenn stets dieselben Personen zusammenarbeiten.*

*Praxishinweis: Vor- und Nachteile der Zuweisung von Sekretariaten*

*Gleichwohl birgt dieses System auch Risiken, die Sie von Anfang an durch entsprechende organisatorische Maßnahmen minimieren müssen: Urlaub, Krankheiten und ähnliche Ausfälle können kleinere Sekretariatseinheiten empfindlich treffen und dann auch die Arbeit der jeweiligen Anwälte nachteilig beeinflussen. Eine zu starke Individualisierung verhindert die Kompensation von Ausfällen durch Vertretungen aus anderen Sekretariaten. Daher sollte es in der gesamten Kanzlei einheitliche Arbeitsabläufe geben, von denen nur in engen Grenzen abgewichen werden darf.*

Neben den bestimmten Anwälten zugeordneten Sekretariaten kann es sich anbieten, weitere Mitarbeiter für anwaltsunabhängige und rein organisatorische Aufgaben abzustellen. Der diesbezügliche Bedarf variiert stark je nach Größe, Spezialisierung und Bedürfnissen einer Kanzlei.

Wichtig für jede Kanzlei dürfte jedoch die Funktion des Postbeauftragten sein. Diese Person ist für die gesamte eingehende Post zuständig. Zwar dürfte die Menge an Briefpost mit zunehmender Digitalisierung des Rechtsverkehrs in Deutschland abnehmen, ganz wegzudenken ist sie jedoch nicht. Der Postbeauftragte nimmt die neue Post entgegen, sortiert und verteilt sie auf die jeweils zuständigen Sekretariate.

Bis ein Schriftstück aus der Post als Teil der E-Akte beim zuständigen Anwalt ankommt, bedarf es jedoch einer Reihe von Zwischenschritten, die wiederum teilweise automatisiert werden können. Alle diese Schritte können zentral von einem Postbeauftragten übernommen bzw. überwacht werden: Zunächst wird die Post geöffnet und mit einem Eingangsstempel versehen. Anschließend sollte stets eine Fristenkontrolle erfolgen. Sobald das erledigt ist, startet der Digitalisierungsprozess mithilfe des Scanners.

## *Praxishinweis: Schneller arbeiten mit besseren Scannern*

*Üblicherweise muss der Postbeauftragte die digitale Datei benennen, einen Speicherort auswählen und den Upload in die jeweilige E-Akte veranlassen. Einige Scanner bieten in diesem Bereich Funktionen, die den Prozess noch vereinfachen bzw. verkürzen. Durch eine Koppelung mit der Kanzleisoftware beispielsweise sendet der Scanner alle Dokumente direkt an vorgesehene Speicherorte.*

*Bestimmte Trennblätter mit Barcodes können zwischen einzelne Dokumentensätze gelegt werden. Der Scanner erkennt den Barcode und speichert alle Dokumente zwischen solchen Trennblättern als eine Datei ab. Die Trennblätter selbst werden natürlich nicht mitgescannt, sondern automatisch aussortiert. Dadurch entfällt die mühsame Aufgabe, umfangreiche PDF-Scans in einzelne Dokumente aufzutrennen.*

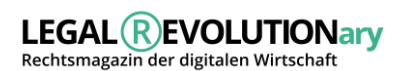

13

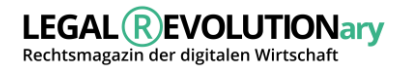

*Informieren Sie sich vor dem Kauf eines Scanners über dessen Funktionsumfang und integrieren Sie diese Funktionen aktiv in Ihre Arbeitsprozesse.*

Sobald ein Schriftstück vollständig digitalisiert ist, kann es vom Postbeauftragten unter Angabe des Aktenzeichens an die E-Akte gesendet werden. Kanzleisoftwares haben für die Zuordnung neuer Dokumente verschiedene Lösungen, sodass sich die diesbezügliche Arbeit des Postbeauftragten auf ein Minimum beschränkt. In der Regel genügt die Angabe eines Aktenzeichens. Alle Dokumente, die von der Kanzleisoftware nicht zugeordnet werden konnten, werden entweder gemeldet oder finden sich an einem zentralen Auffangort zur weiteren Verarbeitung. Verloren geht nichts. Sobald eine E-Akte durch Hinzufügen eines neuen Dokuments aktualisiert wurde, bekommt der zuständige Anwalt bzw. dessen Sekretariat eine entsprechende Meldung über seine Agenda. 16

Die nun nicht mehr gebrauchten Papier-Dokumente dürfen natürlich nicht einfach geschreddert werden. Falls parallel noch Papier-Akten oder zumindest überblicksartige Handakten geführt werden, können die Dokumente dort abgelegt werden. Sofern ausschließlich die E-Akte genutzt wird, können alle Papier-Dokumente umgehend archiviert werden. 17

Aber auch das meint keine ungeordnete Stapelbildung in irgendeinem Kellerraum. Aus verschiedenen Gründen, etwa zu Beweiszwecken, kann es immer wieder erforderlich sein, archivierte Dokumente ohne großen zeitlichen Aufwand herauszusuchen. Daher empfiehlt sich auch bei der Archivierung ein irgendwie geartetes System. Am einfachsten dürfte es sein, das Archiv nach dem Datum des Eingangs zu sortieren. Die Akten sind dann zwar nicht mehr komplett vorhanden, einzelne Schriftstücke können jedoch anhand des Eingangsdatums im Original wiedergefunden und reproduziert werden. Wichtige Dokumente, die – wie vollstreckbare Ausfertigungen – im Original vorhanden sein müssen, sollten gar nicht erst auf diesen Stapel gelangen, sondern in einem Aktenordner gesondert abgeheftet sein. Über die elektronische Akte muss dann klar sein, in welchem Ordner und an welcher Stelle sich das jeweilige Dokument befindet. 18

19

Ähnlich wie mit der Post kann auch mit E-Mails umgegangen werden. Die Hemmschwelle, eine (anonyme) E-Mail zu schreiben, ist erheblich niedriger, als einen förmlichen Brief zu verschicken. Daher kann es erforderlich sein, dass ein E-Mail-Beauftragter alle eingehenden E-Mails vorfiltert. Jede E-Mail muss geöffnet, überflogen und auf Seriosität sowie Eilbedürftigkeit geprüft werden. Erst dann erfolgt die Weiterleitung an das zuständige Sekretariat, eine nochmalige Prüfung und eventuell eine Vorbereitung eines Mandats oder Termins und schließlich die Weiterleitung an den zuständigen Anwalt. Für eine bessere Zuordnung sollten Mandanten darauf hingewiesen werden, immer das Aktenzeichen in die Betreffzeile zu schreiben. Alle anderen (Erst-)Anfragen können über eine einheitliche Kanzlei-Adresse laufen.

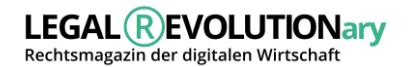

#### *Praxishinweis: Arbeitsschritte analysieren und zentralisieren*

*Die Organisation einer Kanzlei bedarf – insbesondere wenn die Kanzlei wächst – einer stetigen Evaluation. Identifizieren Sie einzelne Arbeitsschritte, die Sie ausgliedern und bei bestimmten Personen bündeln können.*

*Die Sichtung der eingehenden E-Mails ist ein gutes Beispiel: Jeder Anwalt kann eine E-Mail selbst lesen, bewerten und bei Bedarf in ein Mandat umwandeln. Die Einschätzung, ob eine E-Mail-Anfrage überhaupt als neues Mandat in Betracht kommt, kann auch das für den Anwalt zuständige Sekretariat übernehmen. Um die Frage zu beantworten, ob es sich bei der E-Mail um eine ernst gemeinte Anfrage oder nur um Spam handelt, braucht man weder eine rechtliche Vorbildung noch tiefere Kenntnisse der kanzleiinternen Abläufe. Folglich können Sie die übergeordnete Frage – ob eine konkrete E-Mail der Betreuung eines Anwalts bedarf – in mehrere Arbeitsschritte unterteilen und diese wiederum verschiedenen Personen zuordnen. Wenn dann der Anwalt erstmals mit der E-Mail in Kontakt kommt, findet er bereits ein Aktenzeichen auf seiner Agenda und einen Telefontermin in seinem Terminkalender.*

Die Digitalisierung betrifft auch Teilbereiche der Sekretariatsarbeit. So lassen sich etwa sehr viele Schreiben mit der entsprechenden Software in einem Bruchteil der früher benötigten Zeit bewältigen. Ein Beispiel: Der Fristverlängerungsantrag. Wenn das Sekretariat die Bitte eines Anwalts um Beantragung einer Fristverlängerung erhält, wird das mit wenigen Klicks erledigt: Die notwendigen Adressdaten hält die Kanzleisoftware bereit. Entsprechende Anschreiben werden häufig vollautomatisch generiert. Der Inhalt des Schreibens besteht aus einem vorgefertigten Textbaustein. Folglich muss nur noch der korrekte Baustein ausgewählt werden, zum Beispiel »Fristverlängerung wegen hohem Arbeitsaufkommen« oder »Fristverlängerungsantrag wegen Urlaub«. Der Versand erfolgt selbstverständlich ebenfalls automatisch aus der Kanzleisoftware heraus. 21

Die Alternative – Antrag erstellen, ausdrucken, unterschreiben lassen, wieder einscannen und abschicken – erscheint nach einiger Zeit in der digitalisierten Kanzlei undenkbar.

Ein weiteres gutes Beispiel ist der Schriftverkehr mit den Rechtsschutzversicherungen. Diese arbeiten selbst elektronisch und erwarten daher eine entsprechende Kommunikation per E-Mail oder Telefax mit den Kanzleien. Die Versendung von Schreiben aus der E-Akte heraus bietet sich hier also nicht nur aufgrund der generellen Schnelligkeit an. Kanzleien, die nicht über E-Akten und Software Dokumentenverarbeitung verfügen, müssen das Schreiben am Computer erstellen, ausdrucken, unterschreiben lassen, an die Rechtsschutzversicherung faxen, den Sendebericht zur Akte nehmen, unter Umständen den Sendebericht und das unterschriebene Dokument nochmals zur digitalen Speicherung einscannen und schließlich das Schreiben zur Kenntnisnahme an den Mandanten senden. Das nimmt unnötig Zeit in Anspruch, verhindert die Abarbeitung wichtigerer Dinge und ist aufgrund der vielen Arbeitsschritte fehleranfällig.

20